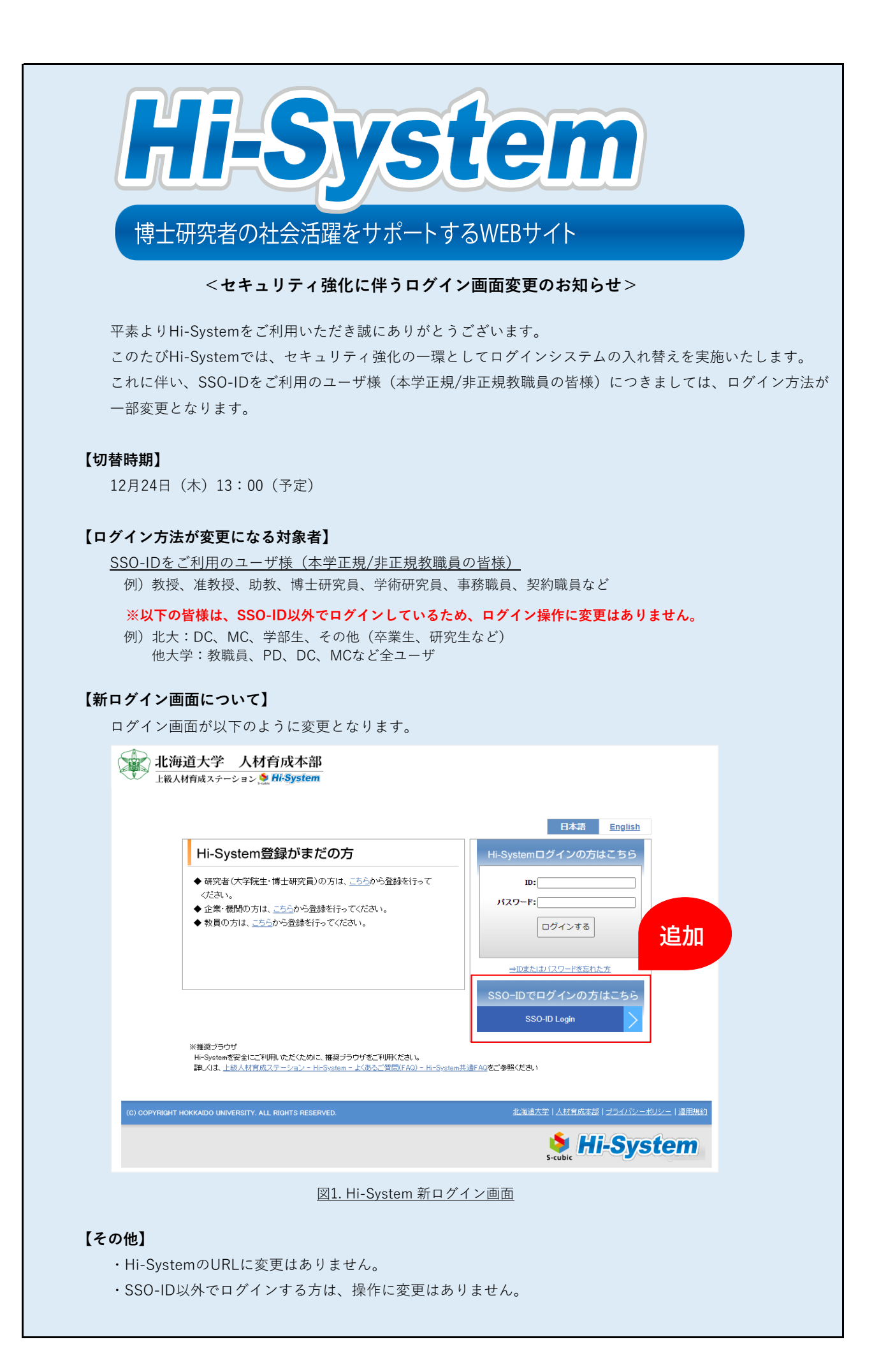

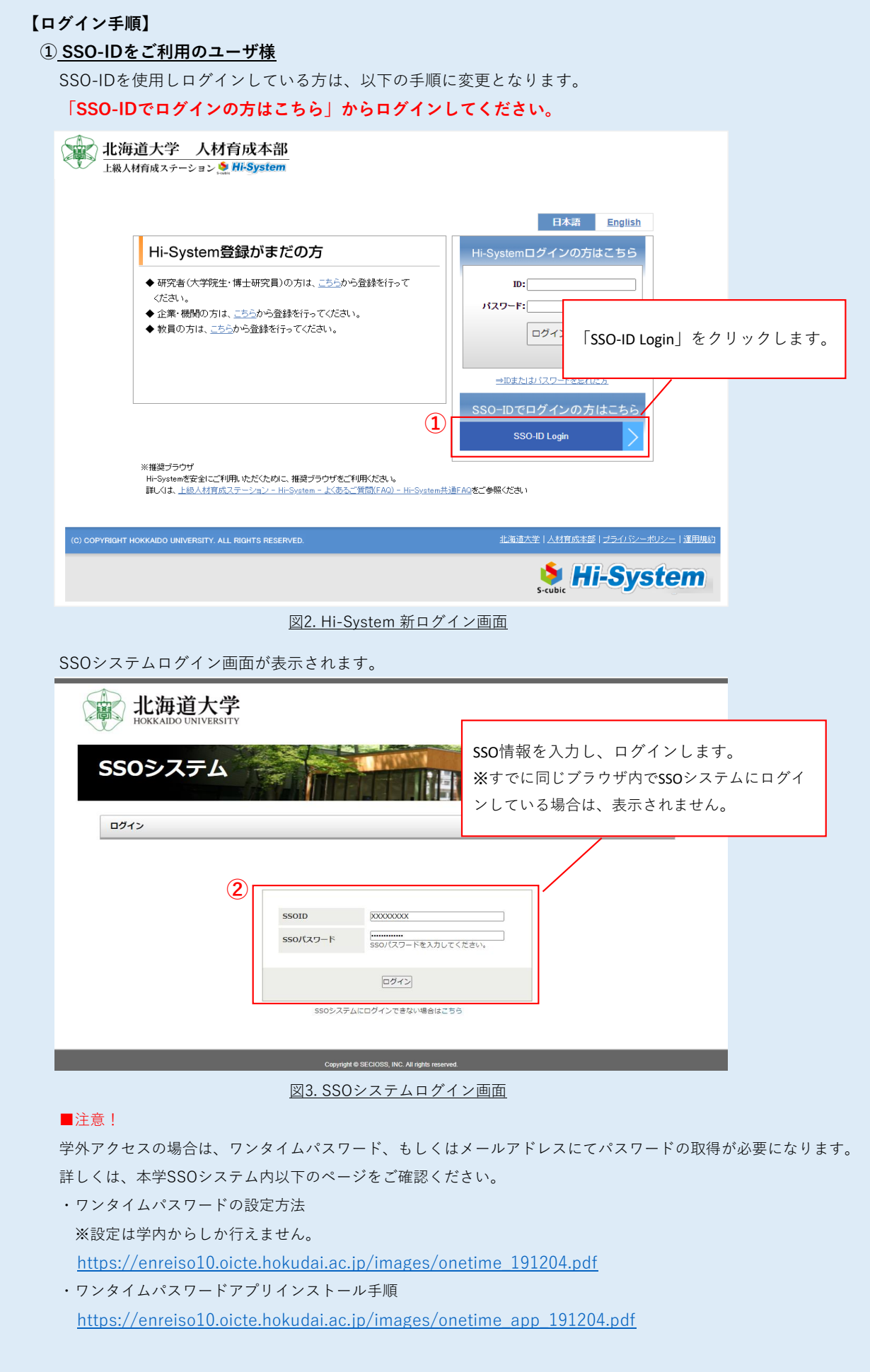

## 2 / 3 ページ

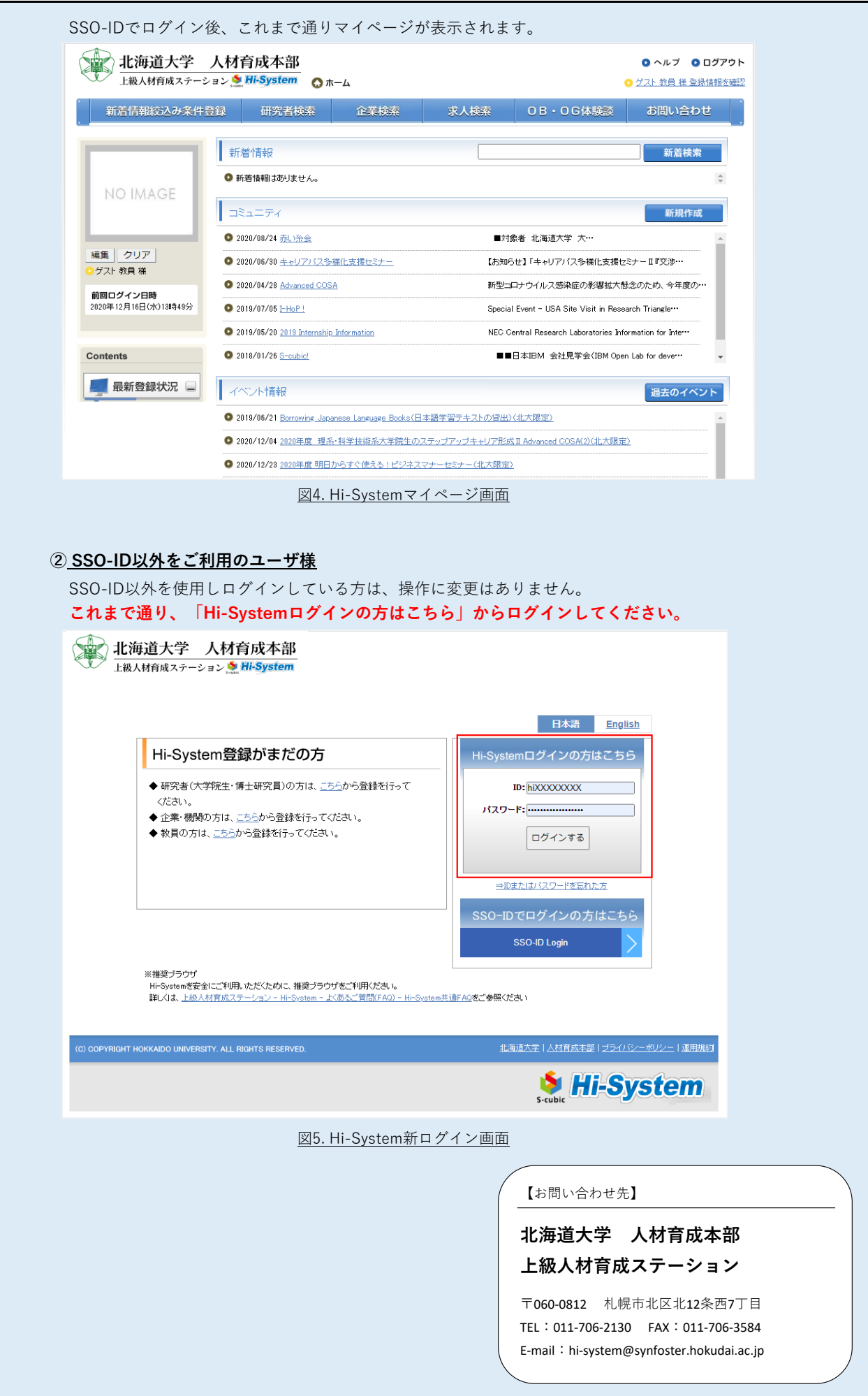